What's New in CICS Security

Colin Penfold Leader of CICS TS Security at IBM Hursley

Virtual CICS User Group 13 July 2021

# What's New in

# CICS TS 5.6

# CICS TS Open Beta

Enhancements to TLS

# **Scenarios and Best Practices**

Monitoring and Preventing Threats

Simplification and Improved Diagnostics

Outbound SNI Support

TLS 1.3<sup>†</sup>

Replacing outbound default ciphers

† CICS TS Open Beta

# Enhancements to TLS

# **Scenarios and Best Practices**

Monitoring and Preventing Threats

Simplification and Improved Diagnostics

SNI allows a server with a single ip address and port to host multiple secure websites, each with their own server certificate.

E.g. Amazon (AWS)

#### **CICS TS supports SNI as a client**

SNI supported rather than required

- Used if server supports it
- No configuration

Server Name Indication (SNI) was introduced with Internet Engineering Task Force RFC 6066

- RFC 6066 is a companion document to RFC 5246 that described TLS 1.2.
- RFC 5346 superseded an earlier description of SNI in RFC 3546.

Backported to CICS TS 5.3 in APAR PH20063

#### Without SNI support

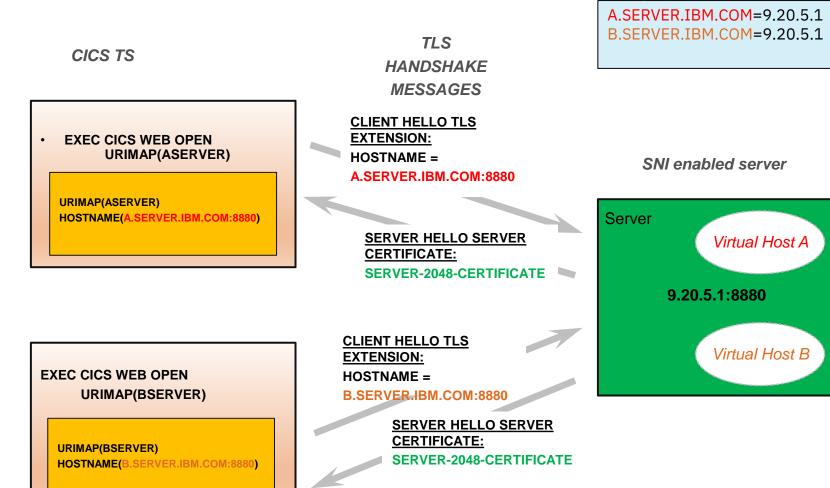

DNS

#### With SNI Support

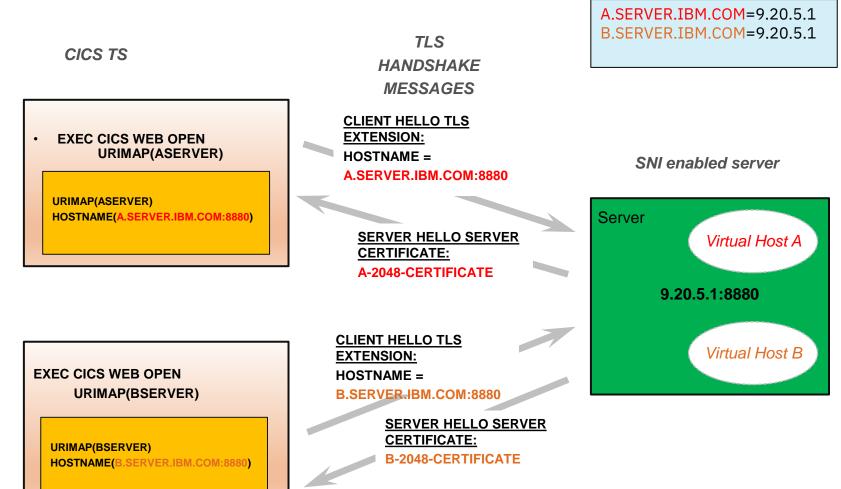

#### DNS

#### **TLS 1.3**

#### Major change to TLS

3 new ciphers for 1.3

Ciphers incompatible with TLS 1.2

Performance changes

Single handshake

More secure algorithms

Change to caching

#### RFC 8446 approved in Aug 2018

1301 TLS\_AES\_128\_GCM\_SHA256
1302 TLS\_AES\_256\_GCM\_SHA384
1303 TLS\_CHACHA20\_POLY1305\_SHA256

### **External Changes**

#### **SIT Changes**

- MINTLSLEVEL={TLS11,<u>TLS12</u>,**TLS13**}
- MAXTLSLEVEL={TLS11,<u>TLS12</u>,TLS13}

**Removed** -ENCRYPTION= -MINTLSLEVEL=TLS10, TLS100NLY

#### CIPHERS option on resources IPCONN, TCPIPSERVICE and URIMAP

**Deprecated / Removed** - Numeric ciphers

8

Defaults to **defaultciphers.xm** rather than numeric ciphers

#### **USSCONFIG** must have the following file

/security/ciphers/defaultciphers.xml

## MAXTLSLEVEL<=TLS 1.2

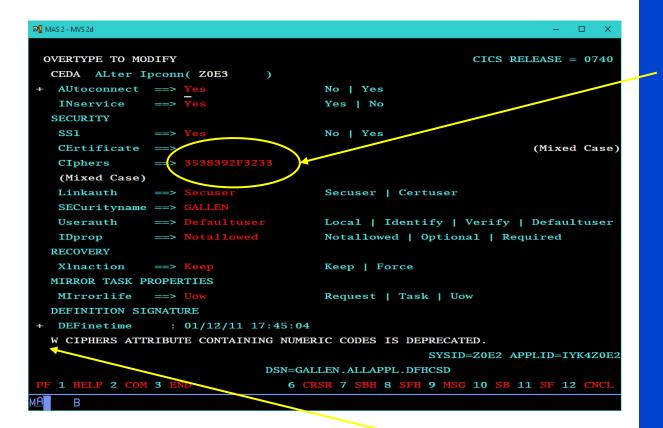

Change/Install numeric cipher give warning Blanking out sets default to defaultciphers.xml

# MAXTLSLEVEL=TLS13

#### Numeric ciphers no longer supported

All definitions must use xml files

#### Change/Install numeric ciphers will fail

### MAXTLSLEVEL<=TLS 1.2

#### EXEC CICS WEB OPEN CIPHERS(353839) <URIMAP(urimap)>

Warning messages issued - Once per program issuing command

Existing requests still honoured

New translate will fail

# MAXTLSLEVEL=TLS13

#### EXEC CICS WEB OPEN CIPHERS(353839) <URIMAP(urimap)>

**CIPHERS** option ignored

Warning messages issued Once per program issuing command

CIPHERS from URIMAP (if specified) Otherwise defaultciphers.xml used

### Migration to using TLS 1.3

Upgrade to z/OS 2.4

Upgrade to CICS TS Open Beta - Copy and customise defaultciphers.xml

Prepare RDO definitions

- All resources must use xml files in CIPHERS

- TLS 1.3 ciphers must be included

Upgrade certificates

- RSA key size at least 2048 bits
- ECC keys size at least 256 bits

Then set MAXTLSLEVEL=TLS13

It is important to upgrade all definitions to use cipher files.

This will make it easier for compliance

All ciphers will be defined in USSCONFIG

If any ciphers are found to have security flaws it can be changed in one place

Override the system supplied default 2 digit ciphers (a very limited set)

Used on EXEC CICS WEB OPEN EXEC CICS INVOKE SERVICE

Replace with defaultciphers.xml

# CD Item on CICS TS 5.6 PH38091

### Feature toggle to enable com.ibm.cics.web.defaultcipherfile=true

CICS security documentation restructure with best practices <sup>+</sup>

Health Checks for conformance to best practice <sup>†</sup>

† CICS TS Open Beta

### Enhancements to TLS

# **Scenarios and Best Practices**

# Monitoring and Preventing Threats

# Simplification and Improved Diagnostics

#### **Objectives**

Education on concepts and terminology Aimed at new joiners

Advice on security in application architecture scenarios

Aimed at application architects

Security **configuration tasks** for these scenarios Aimed at new sysprogs

Clear Best Practice advice and Recommendations

#### **CICS TS Open Beta**

#### IBM Docs has a mixture of old and new

#### How it works Identification Authentication Authorization Confidentiality and Integrity Auditing Initial scenarios Web Services Liberty IPIC

#### **Rewrite and Restructure of CICS Security Documentation**

Previous Next CICS Transaction Server for z/OS 6.1.0 > Securing - new doc > Security for IPIC (IP interconnectivity) > **Designing security for IPIC** Search in this product... X Table of Contents Education section on concepts Securing - new doc What does security mean for CICS? IPIC connections can be used in many scenarios ernet Protocol networks. The Signaled with "How it works: .." CICS security is a team sport connections can be trusted or untrusted. To secu curity and decide which options + How it works: identification in CICS are the best for you. Examples illustrate some re + How it works: authentication in CICS For information on configuring security for IPIC, Capability sections in consistent format + How it works: authorization How it works: auditing Security design consideration How it works + Security for SOAP web services Designing Security for IPIC (IP interconnectivity) When you design security for CICS web service p Configuring + How it works: CICS IPIC Security Authentication and identification Designing security for IPIC Authorization Design examples for common configurations Design example: Securing CICS-to-CICS with an IPIC connection within a sysplex Confidentiality and integrity Design example: Securing CICS-to-CICS with Trust an IPIC connection that uses TLS Unrecognizable from previous doc Audit Design example: Securing client-to-CICS with a trusted IPIC connection Redirects get your bookmarks to new pages These considerations are explored as follows. ٠ Design example: Securing client-to-CICS with an IPIC connection that uses TLS Configuring security for IPIC Authentication and identifica + Security for CICS Liberty + Auditing CICS

### **Design Example Diagrams**

Figure 1 shows an overview of the scenario.

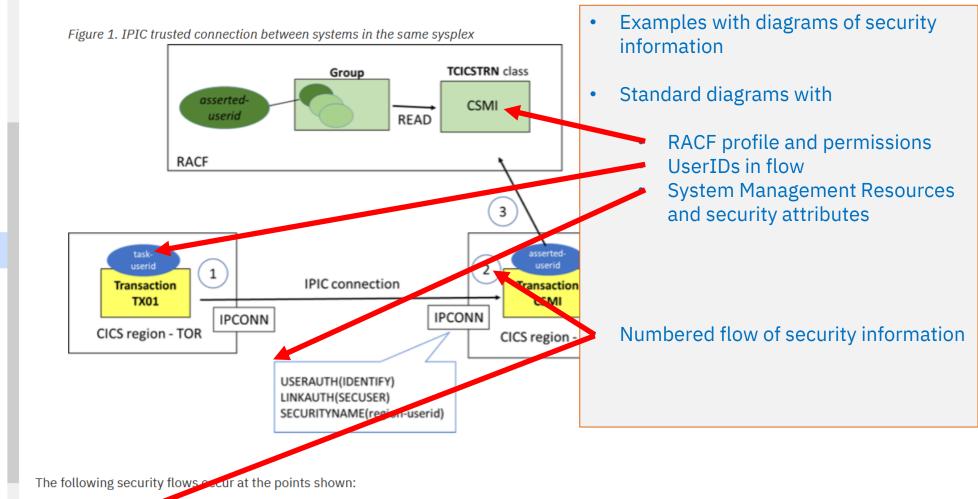

- Securing new doc
  - What does security mean for CICS? CICS security is a team sport
- + How it works: identification in CICS
- + How it works: authentication in CICS
- + How it works: authorization How it works: auditing
- + Security for SOAP web services
- Security for IPIC (IP interconnectivity)
- + How it works: CICS IPIC Security
- Designing security for IPIC

#### Design example: Securing CICS-to-CICS with an IPIC connection within a sysplex

Design example: Securing CICS-to-CICS with an IPIC connection that uses TLS

Design example: Securing client-to-CICS with a trusted IPIC connection

Design example: Securing client-to-CICS with an IPIC connection that uses TLS

Configuring security for IPIC

- + Security for CICS Liberty
- + Auditing CICS
- + Securing previous doc
- + Administering
- + Developing system programs
- + Monitoring
- + Improving performance
- + Troubleshooting

- 1. Transaction 1X01 running in the TOR links to a program in the AOR over the IPCONN that connects the two regions and flows its task user ID to the AOR.
- 2. Identification of the transaction in the AOR is controlled by the USERAUTH(IDENTIFY) setting on the AOR's IPCONN definition which allows the identity to be set to the flowed user ID from the TOR. The flowed user ID from the TOR becomes the *asserted-userid* in the AOR.

#### **Recommendations and Best Practices**

#### CICS security is a team sport

How it works: identification in CICS

Identity propagation

- How it works: authentication in CICS

Which authentication method can I use with CICS access methods?

Passwords and passphrases

PassTickets

Multi-Factor Authentication (MFA)

ICRX (Extended Identity Context Reference)

+ System management

#### - Security reference

 How IBM Health Checker for z/OS checks CICS security

CICS\_CEDA\_ACCESS CICS\_JOBSUB\_SPOOL CICS\_JOBSUB\_TDQINTRDR CICS\_REGION\_CONFIGURATION CICS\_RESOURCE\_CONFIGURATION • In Liberty JVM server, to control registration with the angel process.

#### Recommendation

Because the CICS region user ID is a powerful user ID, it must be protected. This user ID must be defined to RACF with the PROTECTED attribute. *Protected user IDs* cannot be used to log on to the system, and are protected from being revoked through incorrect system access attempts. This setting prevents failed password attempts that cause a denial of service attack.

simpler auuning.

- - -

Security best practice (validated by IBM Health Checker for z/OS)

In the CICS documentation, configuration best practices that are validated by IBM Health Checker for z/OS are highlighted in boxes, like the one that surrounds this statement.

### What is the health checker?

A tool to help identify potential configuration problems before they impact availability or cause system outages

Programmatically checks the current active z/OS and sysplex settings and definitions for a system

Generates output with detailed messages to inform of any potential problems and suggested actions to take to resolve them. IBM Health Checker for z/OS designed to encourage best practice

Report where not conforming with advice Part of base product since z/OS 1.7 On by default from z/OS 2.1 (Sep 2013)

Health Check output

Visible as option CK in SDSF Checks are associated with a product or subsystem IBM provides over 150 health checker checks Each check tests configuration or state information Result in SUCCESS, WARNING or EXCEPTION message

### ISPF option SDSF;CK

| <u>D</u> isplay <u>F</u> ilter <u>V</u> iew <u>P</u> rint <u>O</u> ptions <u>S</u> earch <u>H</u> elp |            |                                  |                  |        |           |           |               |
|----------------------------------------------------------------------------------------------------|------------|----------------------------------|------------------|--------|-----------|-----------|---------------|
| SDSF HEALTH CHECKER DISPLAY MV2C<br>COMMAND INPUT ===>                                                |            | LINE 90-111 (251)<br>SCROLL ===> | CSR              |        |           |           |               |
| NP NAME                                                                                               | CheckOwner | State                            | Status           | Result | Diag1     | Diag2     | DiagFrom Glob |
| IXGLOGR_ENTRYTHRESHOLD                                                                                | IBMIXGLOGR | INACTIVE(ENABLED)                | INACTIVE         | 0      | 000000000 | 00000000  | NO            |
| IXGLOGR_STAGINGDSFULL                                                                                 | IBMIXGLOGR | ACTIVE(ENABLED)                  | SUCCESSFUL       | 0      | 000000000 | 000000000 | NO            |
| IXGLOGR_STRUCTUREFULL                                                                                 | IBMIXGLOGR | ACTIVE(ENABLED)                  | EXCEPTION-LOW    | 4      | 000000000 | 000000000 | NO            |
| JES_NJE_SECURITY                                                                                      | IBMJES     | ACTIVE(ENABLED)                  | EXCEPTION-HIGH   | 12     | 00000000  | 000000000 | NO            |
| JES2_UPGRADE_CKPT_LEVEL_JES2                                                                          | IBMJES2    | ACTIVE(ENABLED)                  | EXCEPTION-LOW    | 4      | 000000000 | 000000000 | NO            |
| KHLJES01_SPOOL_UTIL_CRIT                                                                              | IBMKHL     | ACTIVE(ENABLED)                  | SUCCESSFUL       | 0      | 000000000 | 000000000 | YES           |
| KHLJES01_SPOOL_UTIL_WARN                                                                              | IBMKHL     | ACTIVE(ENABLED)                  | SUCCESSFUL       | 0      | 000000000 | 000000000 | YES           |
| KHLJOE01_JOES_UTIL_CRIT                                                                               | IBMKHL     | ACTIVE(ENABLED)                  | SUCCESSFUL       | 0      | 000000000 | 000000000 | YES           |
| KHLJOE01_JOES_UTIL_WARN                                                                               | IBMKHL     | ACTIVE(ENABLED)                  | SUCCESSFUL       | 0      | 000000000 | 000000000 | YES           |
| OCE_XTIOT_CHECK                                                                                       | IBMOCE     | ACTIVE(ENABLED)                  | EXCEPTION-LOW    | 4      | 000000000 | 000000000 | NO            |
| PDSE_SMSPDSE1                                                                                         | IBMPDSE    | ACTIVE(ENABLED)                  | SUCCESSFUL       | 0      | 000000000 | 000000000 | NO            |
| RACF_AIM_STAGE                                                                                        | IBMRACF    | ACTIVE(ENABLED)                  | SUCCESSFUL       | 0      | 000000000 | 000000000 | NO            |
| RACF_AUDIT_CONTROLS                                                                                   | IBMRACF    | ACTIVE(ENABLED)                  | SUCCESSFUL       | 0      | 000000000 | 000000000 | NO            |
| RACF_BATCHALLRACF                                                                                     | IBMRACF    | ACTIVE(ENABLED)                  | SUCCESSFUL       | 0      | 000000000 | 000000000 | NO            |
| RACF_CERTIFICATE_EXPIRATION                                                                           | IBMRACF    | ACTIVE(ENABLED)                  | EXCEPTION-MEDIUM | 8      | 000000000 | 000000000 | NO            |
| RACF_CSFKEYS_ACTIVE                                                                                   | IBMRACF    | ACTIVE(ENABLED)                  | SUCCESSFUL       | 0      | 000000000 | 000000000 | NO            |
| RACF_CSFSERV_ACTIVE                                                                                   | IBMRACF    | ACTIVE(ENABLED)                  | SUCCESSFUL       | 0      | 000000000 | 000000000 | NO            |
| RACF_ENCRYPTION_ALGORITHM                                                                             | IBMRACF    | ACTIVE(ENABLED)                  | EXCEPTION-MEDIUM | 8      | 000000000 | 000000000 | NO            |
| RACF_FACILITY_ACTIVE                                                                                  | IBMRACF    | ACTIVE(ENABLED)                  | SUCCESSFUL       | 0      | 000000000 | 000000000 | NO            |
| RACF_GRS_RNL                                                                                          | IBMRACF    | ACTIVE(ENABLED)                  | SUCCESSFUL       | 0      | 000000000 | 000000000 | NO            |
| RACF_IBMUSER_REVOKED                                                                                  | IBMRACF    | ACTIVE(ENABLED)                  | SUCCESSFUL       | 0      | 00000000  | 000000000 | NO            |
| RACF_ICHAUTAB_NONLPA                                                                                  | IBMRACF    | ACTIVE(ENABLED)                  | SUCCESSFUL       | 0      | 00000000  | 00000000  | NO            |

### Example of existing health check

| <u>D</u> isplay <u>F</u> i | lter <u>V</u> iew <u>P</u> rint <u>O</u> ptions <u>S</u> earch                               | h <u>H</u> elp            |       |                     |      |                       |      |                 |               |               |                       |
|----------------------------|----------------------------------------------------------------------------------------------|---------------------------|-------|---------------------|------|-----------------------|------|-----------------|---------------|---------------|-----------------------|
| COMMAND INPUT              | SDSF OUTPUT DISPLAY RACF_CERTIFICATE_EXPIRATION LINE 0 COLUMNS 02- 133<br>COMMAND INPUT ===> |                           |       |                     |      |                       |      |                 |               |               |                       |
| CHECK(IBMRACF,             | RACF_CERTIFICATE_EXPIRATION)                                                                 | * * * * * * * * * * * * * | ***** | * * * * * * * * * * | **** | * * * * * * * * * * * | **** | * * * * * * * * | * * * * * * * | • • • • • • • | * * * * * * * * * * * |
|                            | EX2 SYSTEM: MV2C<br>/01/2021 07:00:46.901547                                                 |                           |       |                     |      |                       |      |                 |               |               |                       |
|                            | 111010 CHECK SEVERITY: MEDIUM                                                                |                           |       |                     |      |                       |      |                 |               |               |                       |
|                            | Certificates Expiring within                                                                 | 60 Days                   |       |                     |      |                       |      |                 |               |               |                       |
| Cert Owner                 | Certificate Label                                                                            | End Date                  | Trust | Rings               |      |                       |      |                 |               |               |                       |
| ID(FVRACF1)                | Keyring26-Default-Certificate                                                                | 2013-06-30                | No    | 0                   |      |                       |      |                 |               |               |                       |
| ID(NICED)                  | nicedcert                                                                                    | 2018-03-14                | Yes   | 0                   |      |                       |      |                 |               |               |                       |
| E ID(ASCR1)                | DefaultWASCert.WCLGW1                                                                        | 2010-12-31                |       | 1                   |      |                       |      |                 |               |               |                       |
| CERTAUTH                   | CAJAT238                                                                                     | 2015-11-20                |       | 0                   |      |                       |      |                 |               |               |                       |
| ID(JATP)                   |                                                                                              | 2015-11-20                |       | 0                   |      |                       |      |                 |               |               |                       |
| ID(PHAVERC)                | Havercan OpenSSL Server                                                                      |                           |       | 0                   |      |                       |      |                 |               |               |                       |
| ID(FVFNT01)                | FVFNT01-WUI-SSL                                                                              | 2015-05-12                |       | 1                   |      |                       |      |                 |               |               |                       |
| E CERTAUTH                 | LABEL00000008                                                                                | 2020-10-08                |       | 0                   |      |                       |      |                 |               |               |                       |
| ID(ASCR1)<br>ID(FVFNT13)   | DefaultWASCert.WCLRCAZ1                                                                      | 2010-12-31<br>2013-06-30  |       | 1                   |      |                       |      |                 |               |               |                       |
| ID(FVFNT13)                | Keyring26-Web-Server                                                                         |                           |       | 1                   |      |                       |      |                 |               |               |                       |
| ID(FVFNT13)                | Keyring26-EJB-Container<br>Keyring26-Default-Certificate                                     |                           |       | 1                   |      |                       |      |                 |               |               |                       |
| ID(FVFNT05)                | ABCDEFGHIJKLMNOPQRSTUVWXYZabcdef                                                             |                           |       | 0                   |      |                       |      |                 |               |               |                       |

#### CICS TS V5 Checks in IBM Health Checker for z/OS

| SDSI | F HEALTH CHECKER DISPLAY MV2C |            | LINE 16-37 (245) |               |        |  |
|------|-------------------------------|------------|------------------|---------------|--------|--|
| COM  | AND INPUT ===>                |            | SCROLL ===       | > CSR         |        |  |
| NP   | NAME                          | CheckOwner | State            | Status        | Result |  |
|      | CICS_CEDA_ACCESS              | IBMCICS    | ACTIVE (ENABLED) | EXCEPTION-LOW |        |  |
|      | CICS_JOBSUB_SPOOL             | IBMCICS    | ACTIVE (ENABLED) | EXCEPTION-LOW |        |  |
|      | CICS_JOBSUB_TDQINTRDR         | IBMCICS    | ACTIVE (ENABLED) | EXCEPTION-LOW |        |  |

Check Reason: Jobs can be run with regionid authority by unauthenticated users using the SPOOL Check run (local time) Jobname ASID Applid Regionid Ver RcRn 12/21/2020 16:22:00.468705 CMAS740 0058 IYK2Z2G2 JTILLI1 0740 0803 18 12/21/2020 16:22:55.256985 CIDRBAF1 0063 IYK2ZAF1 DBEARD1 0740 0803 3

These checks were checking correct configuration to prevent attack by the CICSPWN PenTest tool

### **New CICS Health Checks**

Based on best practice reviews of customers

Cover security configuration of

- Regions definitions
- CICS resources
- CICS zFS security

Best practice advice is aimed at production or production-like regions

### Examples of checks

SEC=YES XTRAN=YES|class XUSER=YES Default user can access sensitive transactions Universal USSCONFIG access Universal JVMPROFILE access

### New CICS Checks for IBM Health Checker for z/OS

|    | HEALTH CHECKER DISPLAY MV2C<br>AND INPUT ===> |            | LINE 16-37 (245)<br>SCROLL === | > CSR         |        |
|----|-----------------------------------------------|------------|--------------------------------|---------------|--------|
| NP | NAME                                          | CheckOwner | State                          | Status        | Result |
|    | CICS_CEDA_ACCESS                              | IBMCICS    | ACTIVE (ENABLED)               | EXCEPTION-LOW |        |
|    | CICS_JOBSUB_SPOOL                             | IBMCICS    | ACTIVE (ENABLED)               | EXCEPTION-LOW |        |
|    | CICS_JOBSUB_TDQINTRDR                         | IBMCICS    | ACTIVE (ENABLED)               | EXCEPTION-LOW |        |
|    |                                               |            |                                |               |        |
|    |                                               |            |                                |               |        |
|    |                                               |            |                                |               |        |
|    |                                               |            |                                |               |        |

#### 09/09/2020 09:16:03.232341 CIDRBAF1 005E IYK2ZAF1 DBEARD1 0740 F200 1

Exception messages:

DFHH0402 XTRAN=NO has been specified.

Warning messages:

DFHH0405 MINTLSLEVEL lower than 1.2 has been specified.

09/09/2020 09:22:26.546624 CICSR740 005A IYK2Z3B1 WHARMBY 0740 A000 1 Exception messages: DFHH0401 SEC=NO has been specified.

#### System programmer response

Using TLS levels lower than 1.2 does not adequately secure communications. If the affected region is used for anything other than a test environment, consider using TLS 1.2 or higher.

TLS Protocol in monitoring records <sup>†</sup>

Security Monitoring Capability

### Instruction Execution Protection <sup>+</sup>

† CICS TS Open Beta

### Enhancements to TLS

# Scenarios and Best Practices

# Monitoring and Preventing Threats

Simplification and Improved Diagnostics

| <u>D</u> isplay <u>F</u> ilter | <u>V</u> iew | <u>P</u> rint <u>O</u> ption | s <u>S</u> earch <u>H</u> elp |             |                      |        |
|--------------------------------|--------------|------------------------------|-------------------------------|-------------|----------------------|--------|
|                                |              | SMOND JOB98162               | DSID 110 LINE 1,720 COLUM     | NS 02- 157  |                      |        |
| COMMAN <sup>D</sup> INFUT ===  |              |                              |                               | > FAUL      |                      |        |
| DFHSOCK                        | C457         | SOTLSLVL                     | E3D3E2E5 F14BF300             |             | TLSV1.3              |        |
| DFHSUCK                        | A320         | SOCIPHER                     | 00001301                      |             | 4865                 |        |
| DFHTASK                        | C430         | CECMCHTP                     | F3F9F0F6                      |             | 3906                 |        |
| DFHTASK                        | C431         | CECMDLID                     | F7F9F940 40404040 404040      | 40 40404040 | 799                  |        |
| DFHTASK                        | C432         | LPARNAME                     | D4E5E2F2 C4404040             |             | MVS2D                |        |
| DFHTASK                        | A433         | MAXTASKS                     | 0000020                       |             | 32                   |        |
| DFHTASK                        |              | CURTASKS                     | 00000001                      |             |                      |        |
| DFHCICS                        | T480         | PTSTART                      | D9885F7FB11B1FA4              |             | 2021/04/08 14:04:15. | 737265 |
| DFHCICS                        | P481         | PTTRANNO                     | 0000144C                      |             | 144                  |        |
| DFHCICS                        | C482         | PTTRAN                       | C3E6E7D5                      |             | CWXN                 |        |
| DFHCICS                        | A483         | PTCOUNT                      | 0000001                       |             |                      |        |
| DFHCICS                        | C112         | RTYPE                        | 404040E3                      |             | Т                    |        |
| DFHSTOR                        | A105         | SCUGETCT                     | 0000006                       |             | 6                    |        |
| DFHSTOR                        | A106         | SCUSRHWM                     | 00011F40                      |             | 73536                |        |
| DFHSTOR                        | A107         | SCUSRSTG                     | 00000000000021E8              |             | 8680                 |        |
|                                |              |                              |                               |             |                      |        |

#### TLS Protocol in outbound resource record

| F OUTPUT DISPLAY CICSMOND JOB<br>MAND INPUT ===> | 98162 DSID 110 LINE 4,894 COLUMNS 02-<br>SCROLL ===> P |                          |
|--------------------------------------------------|--------------------------------------------------------|--------------------------|
|                                                  | E3C5E2E3 E4D9C9F1                                      | TESTURI1                 |
| TLSLVL                                           | E3D3E2E5 F14BF200                                      | TLSV1.2                  |
| WBURISND                                         | 0000000100000001                                       | 00:00:00.000016          |
|                                                  | E3C5E2E3 E4D9C9F2                                      | TESTURI2                 |
| TLSLVL                                           | E3D3E2E5 F14BF300                                      | TLSV1.3                  |
| WBURISND                                         | 0000000100000001                                       | 00:00:00.000016          |
| EBSERVICE RESOURCE ENTRIES                       |                                                        |                          |
| FIELD-NAME                                       | UNINTERPRETED                                          | INTERPRETED              |
| TRAN                                             | C3E2C8D8                                               | CSHQ                     |
| USERID<br>TTYPE                                  | C7C2F1F2 F2F04040<br>E4400000                          | GB1220                   |
| START                                            | D9871BEBD26E696A                                       | 2021/04/07 13:56:36.0322 |
| STOP                                             | D9885FF21EFB0E02                                       | 2021/04/08 14:06:15.7249 |

**Security Monitoring Capability** 

XS security domain had no stats monitoring fields

When introduced in 1992

- Most requests were 3270 signon
- Only password/passtickets
- Request on RO TCB
- Used DES encryption

Security advances mean XS handles more authentication types

Password/Passphrases with KFDAES, MFA, Kerberos, certificates, ...

CPU and elapsed time authenticating has increased greatly.

To avoid bottlenecks requests cannot now all go through the RO TCB

Open TCBs are used or attached, increasing usage of TCBs

TCBs (and probably ESM requests) consume 24-bit storage.

### **New Security Statistics**

User

| Average timeout reuse time          | : | 00:00:00.00000 |
|-------------------------------------|---|----------------|
| Time out reuse count                | : | 4,652          |
| Time out expiry count               | : | 218            |
| Directory reuse count               |   |                |
| Directory not found count           |   |                |
| Delete count due to sign off        |   |                |
| Delete count due to ENF             |   |                |
|                                     | • | 5              |
|                                     |   |                |
| Security                            |   |                |
| Nor ACERC with ICDV                 |   | 0              |
| New ACEEs with ICRX                 |   | 0              |
| Current ACEEs with ICRX             |   |                |
| Peak ACEEs with ICRX                | : | 0              |
|                                     |   |                |
| Successful fastpath authentications |   |                |
| Successful fullpath authentications |   |                |
| Successful kerberos authentications | : | 0              |
| Successful JWT creations            | : | 0              |
| Successful JWT authentications      | : | 0              |
|                                     |   |                |
| Successful resource authorizations  | : | 8,065          |
| Successful command authorizations . | : | 234            |
| Successful surrogate authorizations |   |                |
| Successful non-CICS authorizations  |   |                |
|                                     | • | 0              |
| Max parallel ESM requests           | • | 16             |
| Current parallel ESM requests       |   | -              |
|                                     |   |                |
| Peak parallel ESM requests          | · | 16             |

| Current instances in directory :  | 102   |
|-----------------------------------|-------|
| Peak instances in directory :     | 313   |
| Current instances in timeout :    | 50    |
| Peak instances in timeout :       | 102   |
| ENF events matched :              | 5     |
| ENF events not matched :          | 0     |
| New ACEEs without ICRX :          | 102   |
| Current ACEEs without ICRX :      | 102   |
| Peak ACEEs without ICRX :         | 313   |
| Failed fullpath authentications : | 27    |
| Failed kerberos authentications : | 0     |
| Failed JWT creations :            | 0     |
| Failed JWT authentications :      | 0     |
| Failed resource authorizations :  | 2     |
| Failed command authorizations :   | 1     |
| Failed surrogate authorizations : | 1     |
| Failed non-CICS authorizations :  | 0     |
| Max waiting ESM requests :        | 9,999 |
| Current waiting ESM requests :    | 0     |
| Peak waiting ESM requests :       | 24    |

### **New Monitoring for Security**

| 435 | XSVFYPWD | The total elapsed time that the user task spent verifying<br>passwords, password phrases, PassTickets, and MFA tokens |
|-----|----------|----------------------------------------------------------------------------------------------------|
| 438 | XSVFYBAS | The total elapsed time that the user task spent verifying basic authentication tokens                                 |
| 439 | XSVFYKER | The total elapsed time that the user task spent verifying Kerberos tokens                                             |
| 440 | XSVFYJWT | The total elapsed time that the user task spent verifying JSON web tokens                                             |

435 refers to EXEC CICS VERIFY PASSWORD/PHRASE and EXEC CICS SIGNON 438-40 refer to EXEC CICS VERIFY TOKEN

#### **Executable storage**

| 58B0 | 4104 | 5820 | B000 |
|------|------|------|------|
| 58B0 | 2004 | 50B0 | 41FC |
| 58E0 | 4110 | 50E0 | 4244 |
| 58F0 | 3EF0 | 4110 | 41F0 |

#### **Protected storage**

| E685 | 9393 | 4084 | 9695 |
|------|------|------|------|
| 855A | 4040 | E896 | A440 |
| 8381 | 9540 | 9985 | 8184 |
| 40C5 | C2C3 | C4C9 | C34B |

### **Objectives**

Separates data storage from program storage

Prevents code from being executed on data storage

Prevents buffer overflow exploits

#### Hidden code in data

| C889 | 8484 | 8595 | 4083 |
|------|------|------|------|
| 9684 | 857A | 50B0 | 41FC |
| 58E0 | 4110 | 50E0 | 4244 |
| 58F0 | 3EF0 | 4110 | 41F0 |

### **Software and Hardware Prereqs**

z/OS 2.4 or z/OS 2.3 + APARs

z14 or higher

### **z/OS Externals**

STORAGE OBTAIN and RELEASE EXECUTABLE={YES|NO}

IARV64 GETSTOR EXECUTABLE={<u>SYSTEM\_RULES</u>|YES|NO}

EXECUTABLE ignored if hardware or software does not support IEP

### DSA Usage in CICS TS Open Beta

| DSA        | Usage                                         |
|------------|-----------------------------------------------|
| RDSA/ERDSA | Reentrant programs                            |
| SDSA/ESDSA | Shared USER key storage and USER key programs |
| CDSA/ECDSA | CICS key storage<br>and CICS key programs     |
| UDSA/EUDSA | User key storage                              |

| DSA          | Usage                   |
|--------------|-------------------------|
| RDSA/ERDSA   | Reentrant programs      |
| PUDSA/EPUDSA | USER key programs       |
| PCDSA/EPCDSA | CICS key programs       |
| SDSA/ESDSA   | Shared USER key storage |
| CDSA/ECDSA   | CICS key storage        |
| UDSA/EUDSA   | USER key storage        |

Storage is either **executable** or **data** (non executable)

Try to execute code in EUDSA (normal getmained storage)

| C889 | 8484 | 8595 | 4083 |
|------|------|------|------|
| 9684 | 857A | 50B0 | 41FC |
| 58E0 | 4110 | 50E0 | 4244 |
| 58F0 | 3EF0 | 4110 | 41F0 |

#### **New IEP Program Check**

#### Protection exception (0c4)

Kernel ESTAE will identify 0c4 as IEP program check Error code 0c4/akes PSW will be pointing to next instruction BEAR will contain last branch address

Exception trace call for this program check New message (IEP 0c4)

#### **API** option

EXEC CICS GETMAIN EXECUTABLE

**XPI** option

SMMC GETMAIN EXECUTEABLE(YES)

**GLUE and TRUE work areas** 

ENABLE PROGRAM GAEXECUTABLE ENABLE PROGRAM TAEXECUTABLE

Native assembler dynamic storage

Specify DFHEIENT DATA\_EXECUTEABLE=YES

If you really need to make data areas executable

API, XPI and definitions

Primarily intended for ISVs

**Require SYSEIB** 

#### **Enabling IEP**

#### Opt in

feature toggles:

com.ibm.cics.sm.iep=true com.ibm.cics.ap.syseib.unprotected=true Allows ISVs and Customers to check if they execute code in data storage Improved information for security failures <sup>†</sup>

### Removal of security definitions for CAT 1 transactions <sup>†</sup>

† CICS TS Open Beta

# Enhancements to TLS

# **Scenarios and Best Practices**

# Monitoring and Preventing Threats

Simplification and Improved Diagnostics

Currently the following messages show when there is a security violation

Problems can often occur if for example The userid is a functional userid The transaction is started on another region

How can you identify the end user

DFHXS1111 02/24/2021 15:21:29 IYK2ZOX3 CSMI Security violation by user LEW for resource JAT251.DFHQUERY in class SURROGAT. SAF codes are (X'00000008',X'0000000'). ESM codes are (X'0000008',X'0000000'). RACF request made was FASTAUTH.

| 11.27.16 JC | OB78114 ICH408I USER(LEW ) GROUP(TSOUSER ) NAME(LEWIS H JAME | ES ) 153 |
|-------------|--------------------------------------------------------------|----------|
| 153         | JAT251.DFHQUERY CL(SURROGAT)                                 |          |
| 153         | INSUFFICIENT ACCESS AUTHORITY                                |          |
| 153         | FROM JAT* (G)                                                |          |
| 153         | ACCESS INTENT(READ ) ACCESS ALLOWED(NONE )                   |          |

A new DFHXS1117 message will accompany DFHXS1111 messages

Available origin data information will be output Information will vary depending on entry point Distributed Identity will be reported if available

Example message from a web request

DFHXS1117 03/11/2021 09:43:27 IYK2ZOX3 CSMI Security violation originated from applid IYK2ZOX1 client IP address 9.145.169.58 port 53619 facility LEWURI TCPIPSERVICE LEWTCP transaction CWBA user LEWISJA link user LEW.

Example message from a terminal transaction originating in a TOR

DFHXS1117 03/11/2021 09:43:27 IYK2ZOX3 CSMI Security violation originated from applid IYK2ZOX1 client IP address 9.145.169.58 port 53649 facility T135 transaction CECI user LEWISJA link user LEW.

Removal of security definitions for CAT 1 transactions

#### Problem

Creating CAT 1 security definitions problematic and time consuming

Required for all region userids

New transactions missed

Complications of SECPRFX

New CAT 1 transaction in service always cause problems

#### Requirement

Only the region userid is allowed to run CAT 1 transactions

#### CICS knows The region userid The CAT 1 transactions How a transaction is started ... so why ask the ESM ?

Removing the ESM check makes it more secure Not possible to misconfigure ESM no longer called for CAT 1 transactions

Internal security checking to check

Abend AXS1 if check fails

#### DFH<sub>£</sub>CAT1 CLIST removed

Mentioned in Auditor section of CICS's Doc to ensure auditors are aware

#### Links

IBM Documentation for CICS TS 5.6 and CICS TS Open Beta <a href="https://www.ibm.com/docs/en/cics-ts">https://www.ibm.com/docs/en/cics-ts</a>

CICS TS Open Beta Announce (9<sup>th</sup> July 2021) https://www.ibm.com/support/pages/node/6360807

CICS TS Community feedback on open beta <a href="https://ibm.biz/cicstsopenbeta">https://ibm.biz/cicstsopenbeta</a>

RFE (Request for Enhancement) https://www.ibm.com/developerworks/rfe/

620 separate RFEs already delivered against CICS TS V5.